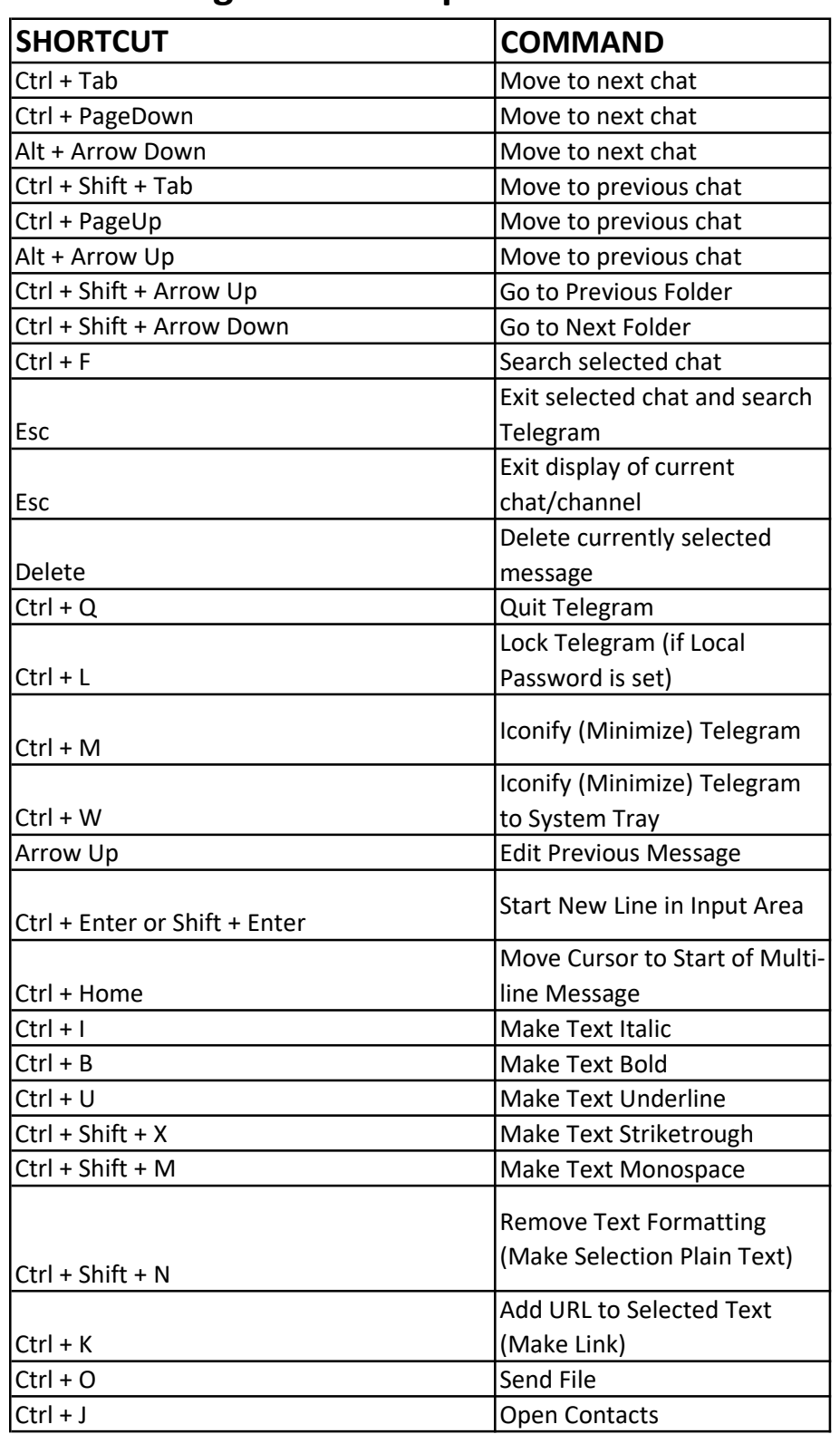

## Telegram Desktop Shortcut List